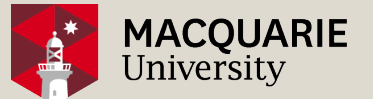

#### **Meta-analysis of self-control study: Methods and associated application of METAN**

Dr. Robert Borotkanics, DrPH, MS, MPH Research Fellow, Faculty of Medicine and Health Sciences

29 September 2016

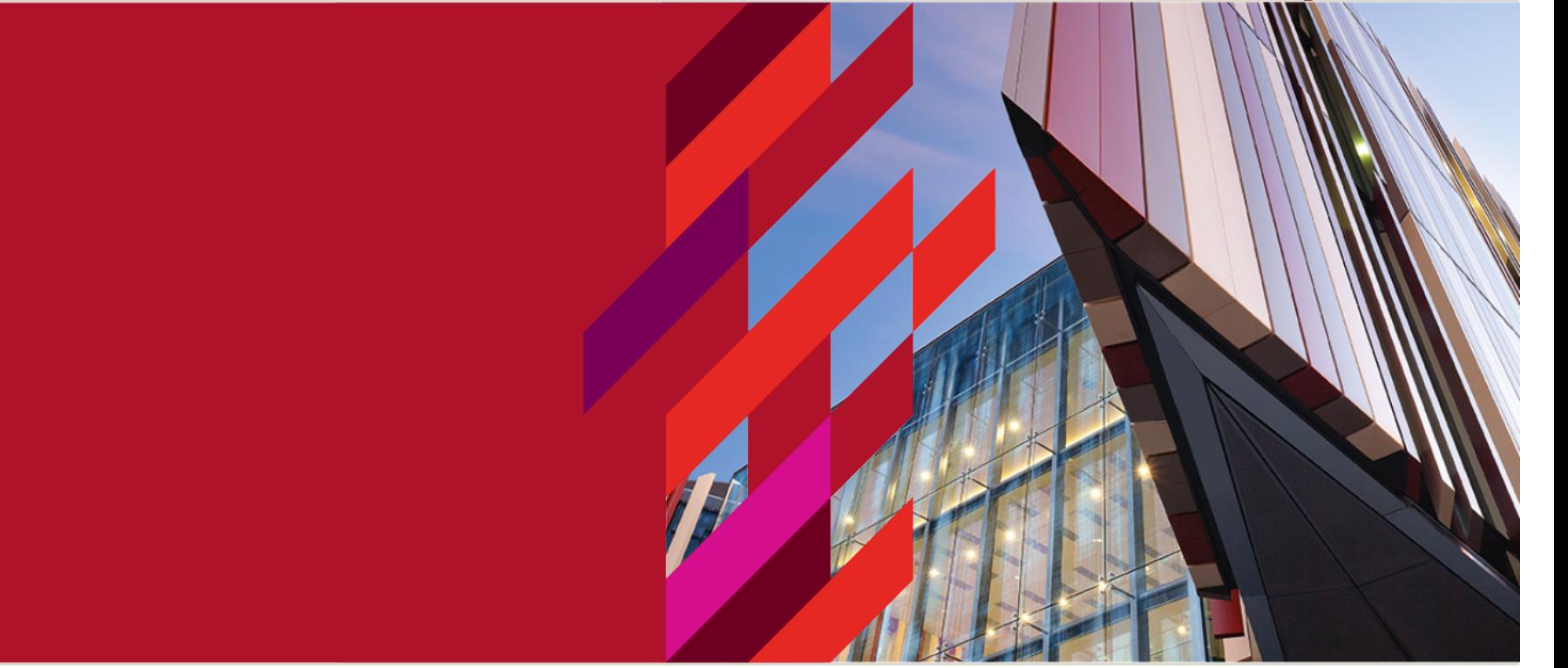

npg

www.nature.com/sc

#### **REVIEW**

# Abdominal functional electrical stimulation to improve respiratory function after spinal cord injury: a systematic review and meta-analysis

This article has been corrected since Advance Online Publication and a corrigendum is also printed in this issue.

#### EJ McCaughey<sup>1</sup>, RJ Borotkanics<sup>1,2</sup>, H Gollee<sup>3,4</sup>, RJ Folz<sup>5</sup> and AJ McLachlan<sup>6</sup>

Objectives: Abdominal functional electrical stimulation (abdominal FES) is the application of a train of electrical pulses to the abdominal muscles, causing them to contract. Abdominal FES has been used as a neuroprosthesis to acutely augment respiratory function and as a rehabilitation tool to achieve a chronic increase in respiratory function after abdominal FES training, primarily focusing on patients with spinal cord injury (SCI). This study aimed to review the evidence surrounding the use of abdominal FES to improve respiratory function in both an acute and chronic manner after SCI.

Settings: A systematic search was performed on PubMed, with studies included if they applied abdominal FES to improve respiratory function in patients with SCI.

Methods: Fourteen studies met the inclusion criteria (10 acute and 4 chronic). Low participant numbers and heterogeneity across studies reduced the power of the meta-analysis. Despite this, abdominal FES was found to cause a significant acute improvement in cough peak flow, whereas forced exhaled volume in 1s approached significance. A significant chronic increase in unassisted vital capacity, forced vital capacity and peak expiratory flow was found after abdominal FES training compared with baseline.

**Conclusions:** This systematic review suggests that abdominal FES is an effective technique for improving respiratory function in both an acute and chronic manner after SCI. However, further randomised controlled trials, with larger participant numbers and standardised protocols, are needed to fully establish the clinical efficacy of this technique.

9/10/2010 12:00 painting 2019 12:00 contract contract the contract of the contract of the contract of the contract of the contract of the contract of the contract of the contract of the contract of the contract of the cont

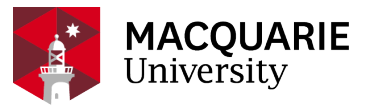

"Is AFES an effective intervention to improve respiratory function in both an acute and chronic manner after SCI?"

Spinal cord injury with paralysis is a low prevalence condition:

- Impaired function of respiratory muscles
- Atelectasis, pneumonia or ventilator failure are primary causes of morbidity and mortality

Abdominal functional electrical stimulation (AFES) trials:

• Application of a train of electrical pulses to motor nerves, causing contraction

#### **Methodological considerations**

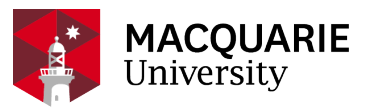

- 1. Multiple measures of function
- 2. Self control studies or controlled trials
- 3. Different study approaches
	- Acute: quantification of function during AFES
	- Chronic: Quantification of function
- 4. Small study sizes: 4 24 subjects
- 5. Repeated treatments

## **Methodological framework: acute and chronic**

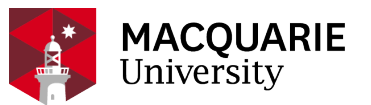

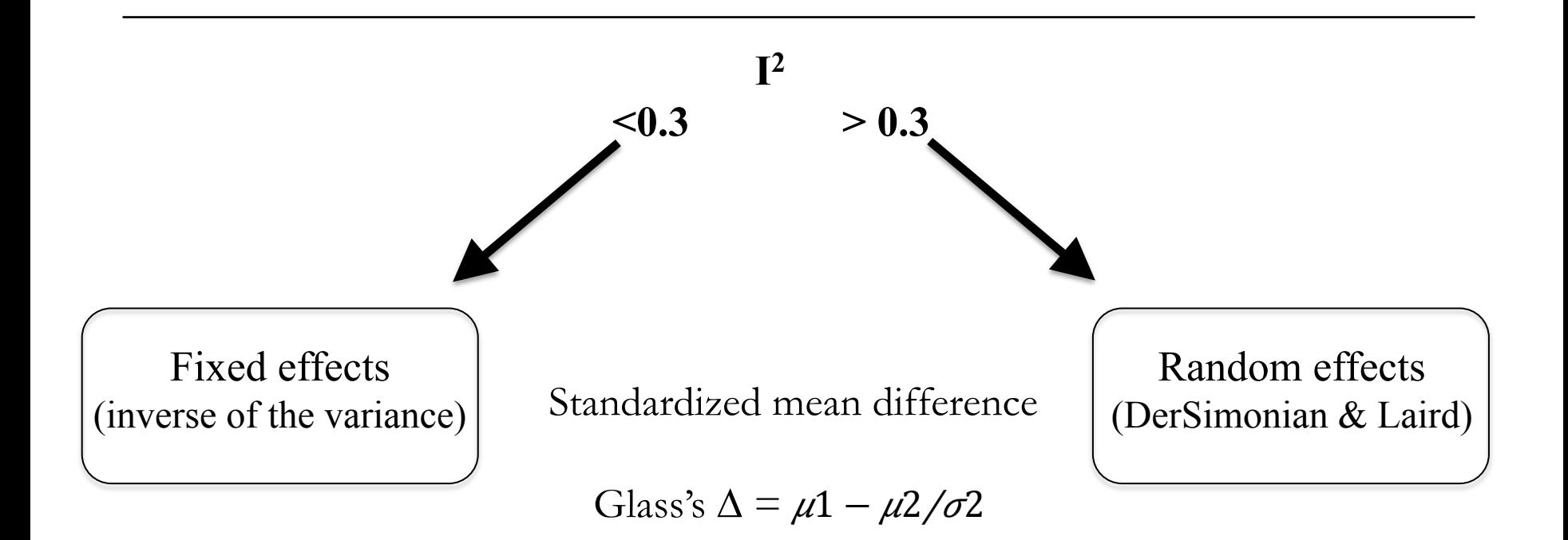

(stratified analyses for chronic and function)

Publication bias (Begg & Muzumdar; Eggar)

#### **Meta-analysis in Stata using Metan**

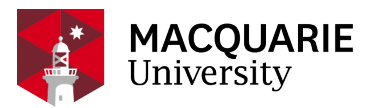

- Technical bulletins, 1998-2000
- *Meta-analysis in Stata*, JAC Sterne, MJ Bradburn, M Egger, within Systematic Reviews in Health care, 2001, Egger, et al., (eds.)
- More technical bulletins, 2001-2009
- *Meta-Analysis in Stata: An Updated Collection from the Stata Journal*, 1<sup>st</sup> Ed., 2009
- Technical bulletins, 2010-2016
- *Meta-Analysis in Stata: An Updated Collection from the Stata Journal*, 2<sup>nd</sup> Ed., 2016

**'update all' 'search meta'** 

### **METAN**

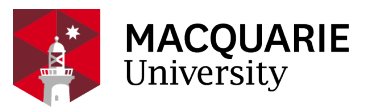

Flexible and powerful:

- Relative risk, odds ratios, differences in means, standardized differences in means
- Fixed or random effects
- Automatically generates forest plots

Has many options; can get complicated quite quickly

```
Basic construction:
```
metan varlist  $\lceil if \rceil \lceil in \rceil$ ,

| binary\_data\_options | continuous\_data\_options | precalculated\_effect\_estimates\_options | measure\_and\_model\_options\_output\_options\_forest\_plot\_options |

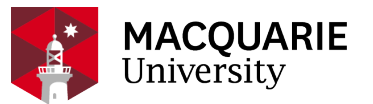

Canonical, continuous effect measure:

'metan Ynosubjects Ymean Ysd Xnosubjects Xmean Xsd, options

Basic example:

'metan nopatients blmean1 blsd1 nopatients postmean postsd, lcols(study nopatients) glass by(measure)'

More complex:

'metan nopatients postmean postsd nopatients blmean blsd, glass (by measure) sgweight lcols(study blmean blsd postmean postsd nopatients) favours(Favours Control # Favours Treatment) textsize(135) astext(75) diamopt(lcolor(black) lwidth(thin)) boxopt(mcolor(gs12)) ciopt(lwidth(thin)) olineopt(lcolor(gs12) lwidth(thin) lpattern(dash))'

### **Results: acute (snippet)**

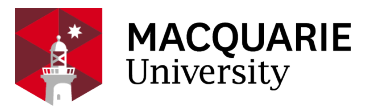

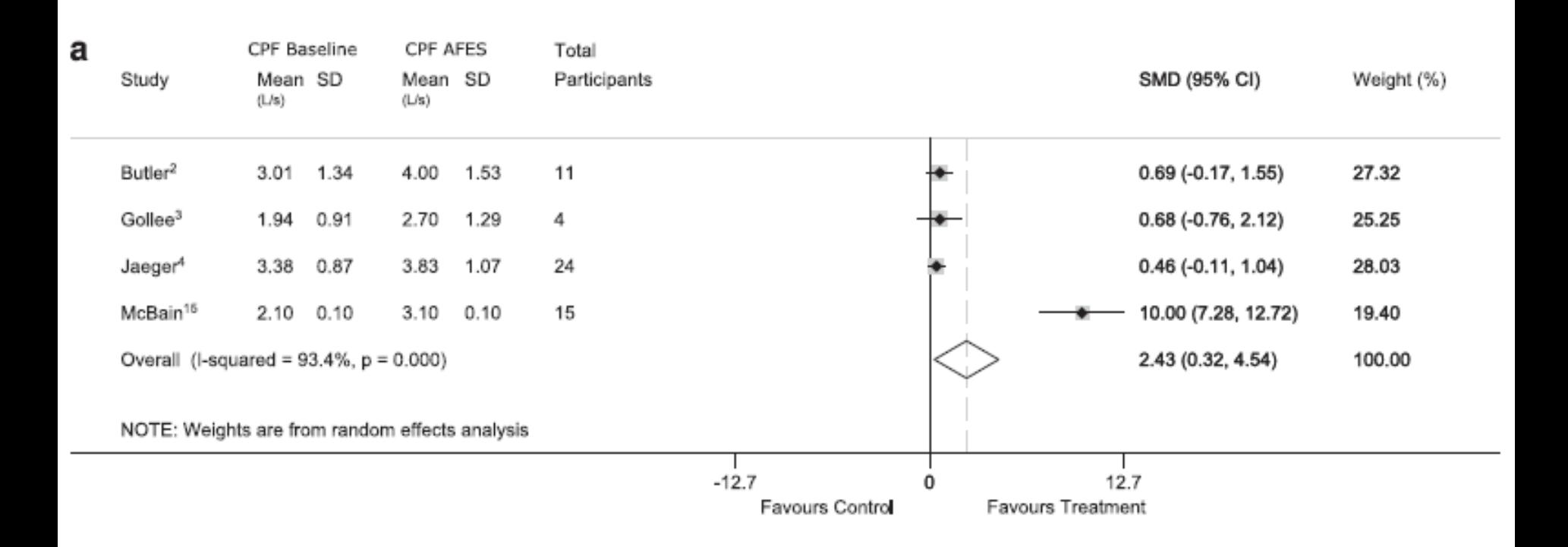

### **Results: acute (snippet 02)**

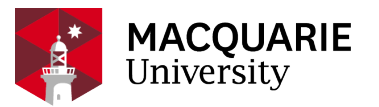

#### b

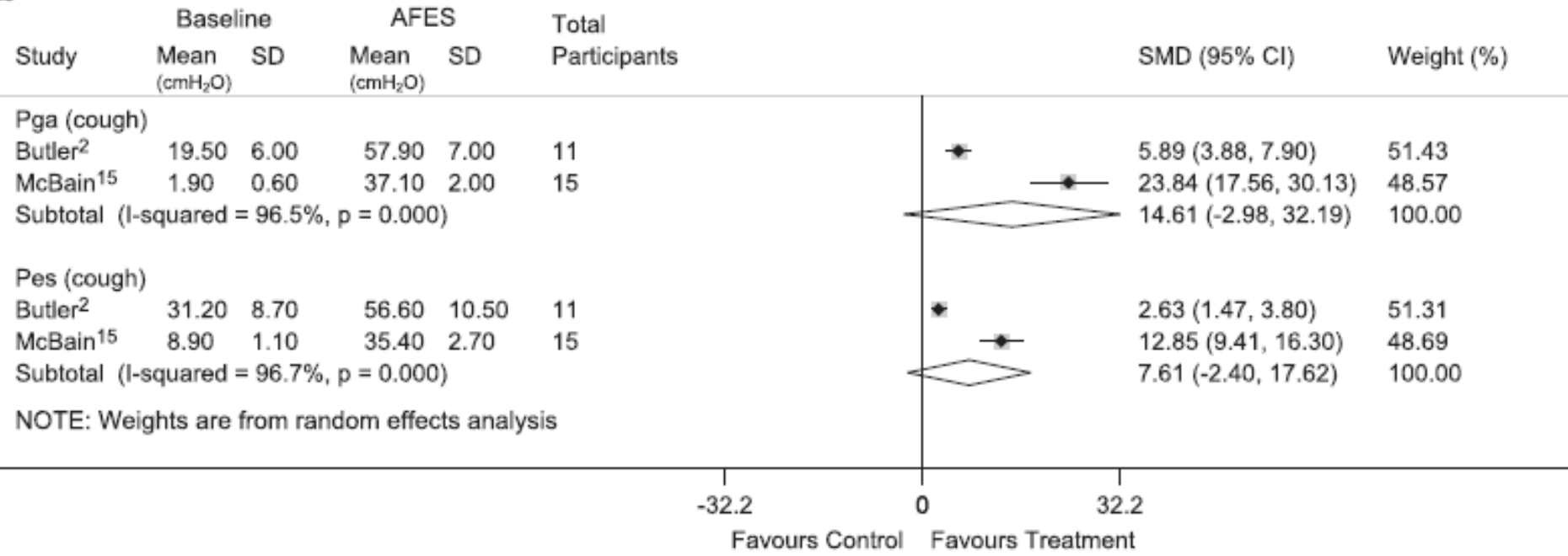

### **Results: chronic (snippet)**

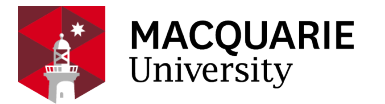

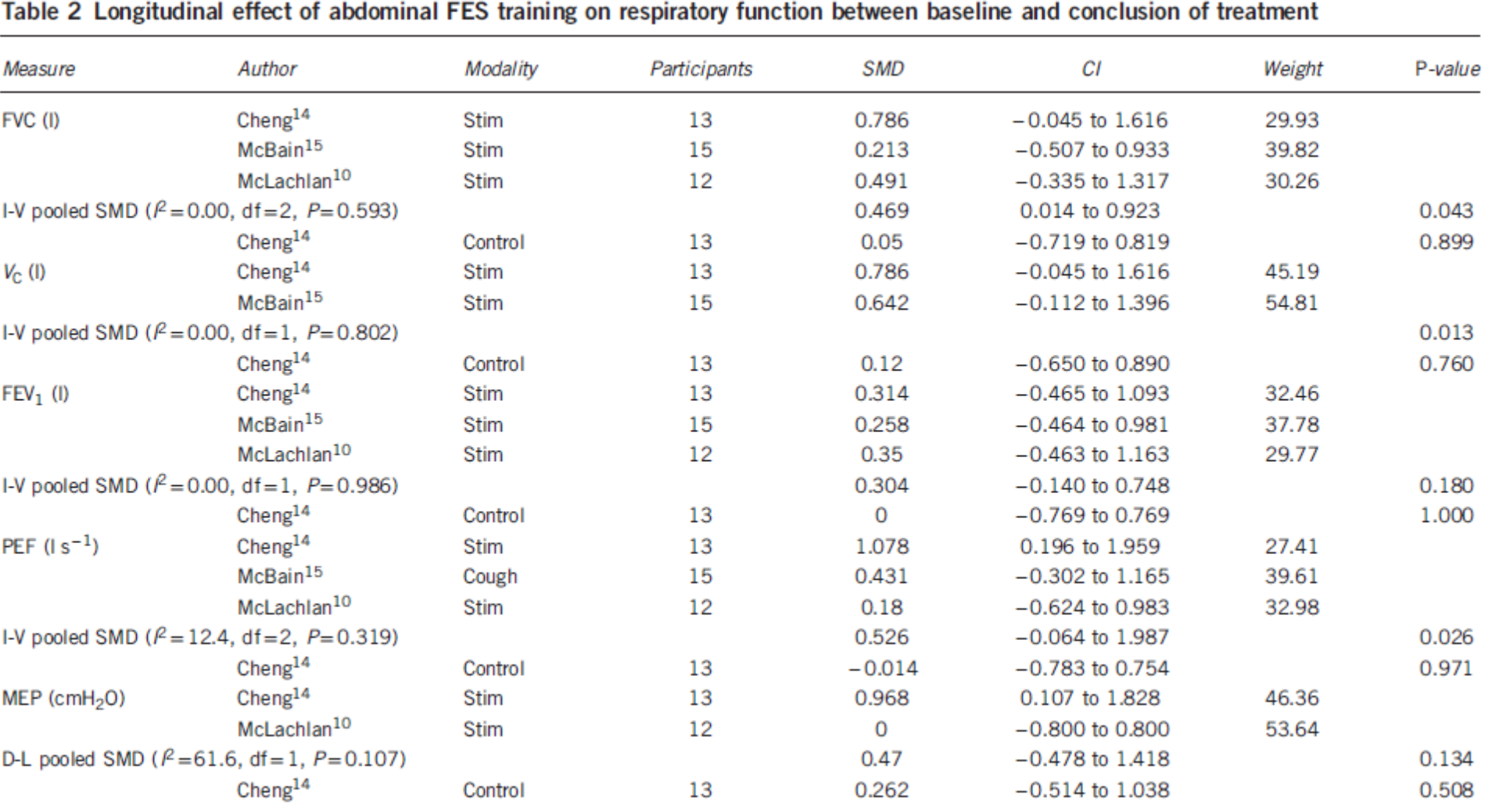

#### **Conclusions**

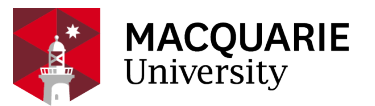

- A more nuanced approach is required to the meta-analysis of self-control studies
- Existing methods can be adapted to address these nuances
- Stata's user-developed metan command enables meta-analysis of such study designs